# bclogo version 2.1

Maxime CHUPIN et Patrick FRADIN<sup>\*</sup> notezik@gmail.com

4 Janvier 2009

#### Résumé

Ce paquet permet la création, via Pstricks ou Tikz, de boîtes colorées avec un logo, un titre et une couleur de fond<sup>1</sup>.

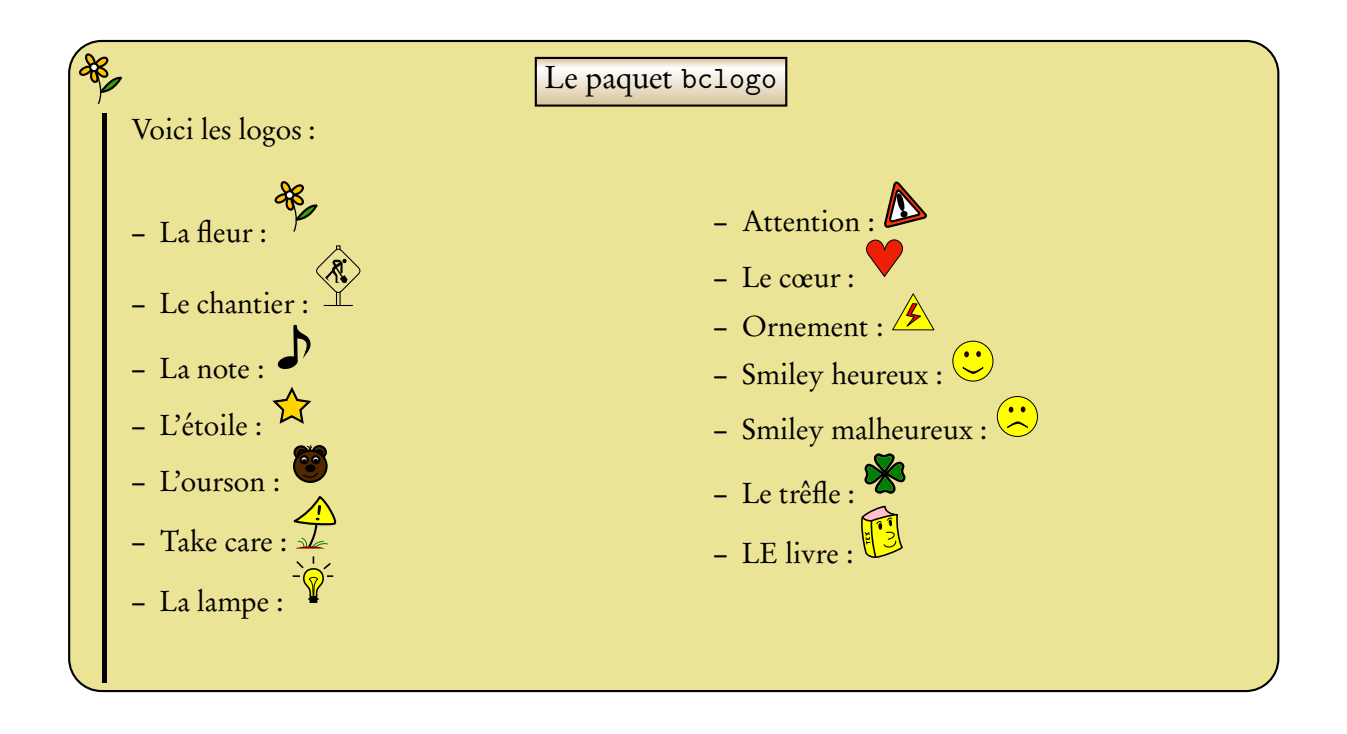

<sup>∗</sup>Merci à Jean-Côme CHARPENTIER, Ulrike FISCHER et Manuel PÉGOURIÉ-GONNARD

<sup>1</sup> Il y a bien entendu d'autres options

# Table des matières

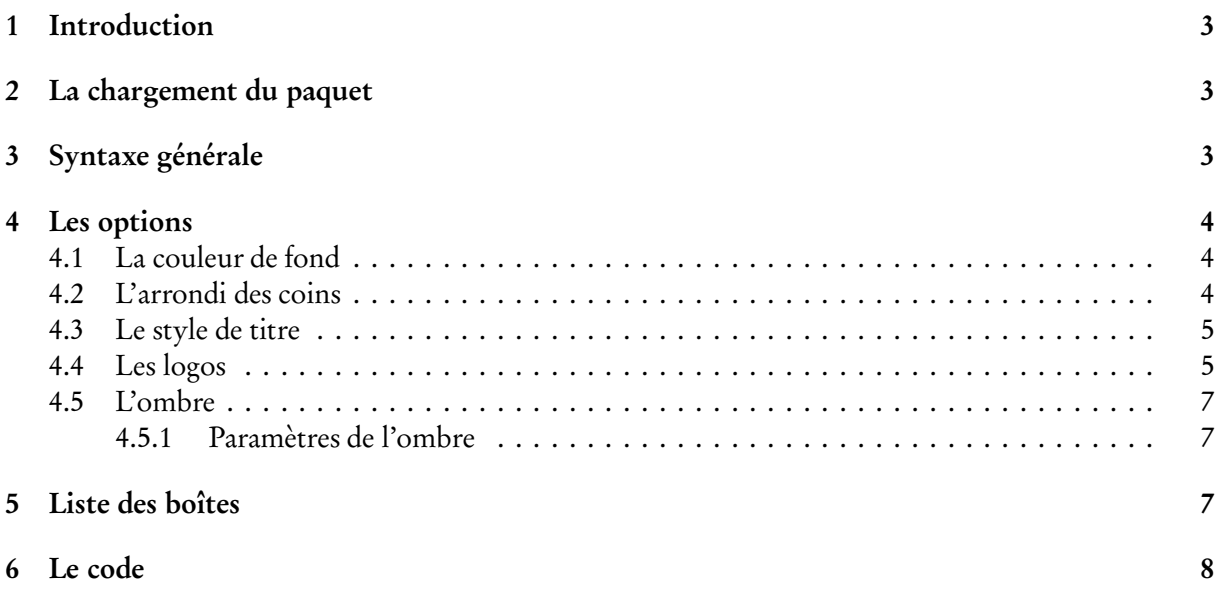

## 1 Introduction

Ce paquet a été créé pour faciliter la fabrication de boîtes colorées plus ou moins complexes disposant d'un titre, d'un logo et d'une couleur de fond. Depuis la version 2.0, bclogo s'appuie principalement sur Pstricks **ou** sur tikz<sup>2</sup>. Ce paquet utilise xkeyva1 pour la gestion des paramètres. Ces boîtes permettent de colorer un peu les pages d'un document LATEX tout en mettant en relief le contenu de la boîte.

Pour son bon fonctionnement, il est necessaire d'avoir les paquets suivants installés sur votre machine.

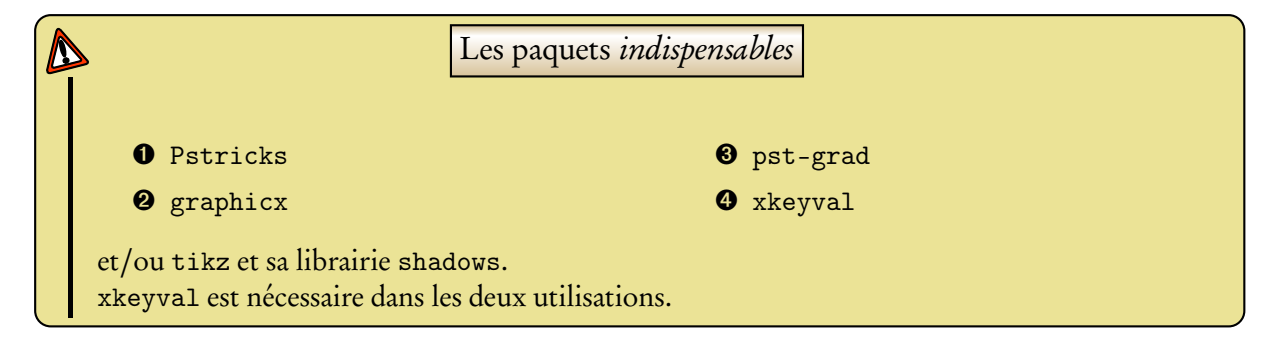

# 2 La chargement du paquet

Depuis la version 2.0 de bclogo, le chargement s'effectue avec deux options, soit on utilise pstricks (par défaut)<sup>3</sup> soit tikz. Ceci s'effectue dans le préambule du document L<sup>AT</sup>EX :

```
ඟී Code
    \ usepackage [ tikz ]{ bclogo }
   ou
    \ usepackage [ pstrick ]{ bclogo }
```
#### Remarque : Les syntaxes

```
\ usepackage [ pstricks ]{ bclogo }
```
et

```
\ usepackage { bclogo }
```
sont équivalentes.

# 3 Syntaxe générale

Quelque soit l'option de chargement choisie, la syntaxe pour la création de boîte est la même.

Voici le schéma de base pour réaliser une boîte :

<sup>2</sup>Ceci grâce à Patrick FRADIN

<sup>3</sup>Ceci est issue d'un conseil d'Herbert VOSS qui vérifie à chaque nouvelle version le code, merci à lui.

```
& Code
```

```
\ begin { bclogo }[ < options >]{ Titre }
Corps de la boite ...
\ end { bclogo }
```
# 4 Les options

### 4.1 La couleur de fond

On définit la couleur de fond grâce à couleur = <macouleur>, par exemple :

```
<mark>ම</mark>ේ Code
```

```
\ begin { bclogo }[ couleur = blue !30]{ Mon Titre }
  Du texte qui se r\'ep\'ete encore et encore pour l'exemple, du texte qui
  se r\'ep\'ete encore et encore pour l'exemple, du texte qui se r\'ep\'ete
  encore et encore pour l'exemple\dots
\ end { bclogo }
```
Ce qui donne :

# **X** Mon Titre

Du texte qui se répète encore et encore pour l'exemple, du texte qui se répète encore et encore pour l'exemple, du texte qui se répète encore et encore pour l'exemple. . .

Par défaut la couleur est blanche.

## 4.2 L'arrondi des coins

On commande la taille de l'arrondi dans les options de la manière suivante arrondi = <valeur> , elle se règle en cm :

**R** Code \ begin { bclogo }[ couleur = blue !30 , arrondi = 0.1]{ Mon Titre } Du texte qui se r\'ep\'ete encore et encore pour l'exemple, du texte qui se r\'ep\'ete encore et encore pour l'exemple, du texte qui se r\'ep\'ete encore et encore pour l'exemple \dots \ end { bclogo }

Ce qui donne :

**X** Mon Titre

Du texte qui se répète encore et encore pour l'exemple, du texte qui se répète encore et encore pour l'exemple, du texte qui se répète encore et encore pour l'exemple. . .

Par défaut, l'arrondi est à 0.

#### 4.3 Le style de titre

Il y a deux styles de titre. Un, par défaut ou avec la commande cadretitre = false. Les boîtes précédentes utilisent ce style de titre.

Le second style, plus élaboré, est un cadre avec un gradient de couleur gold. Ceci s'obtient avec la commande cadretitre = true.

ර්මි Code

```
\ begin { bclogo }[ couleur = blue !30 , arrondi = 0.1 , cadretitre = true ]{ Mon Titre }
  Du texte qui se r \'ep \'ete encore et encore pour l'exemple, du texte qui
  se r\'ep\'ete encore et encore pour l'exemple, du texte qui se r\'ep\'ete
  encore et encore pour l'exemple \dots
\ end { bclogo }
```
Ce qui donne :

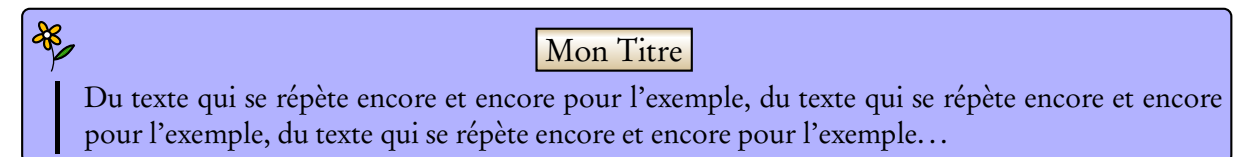

#### 4.4 Les logos

C'est là que réside l'originalité de bclogo... Pour la plupart, je les ai dessinés avec Inkscape et exportés en PSTricks.

Il y a depuis la version 2.0, plusieurs façons de créer des logos, soit au format pstricks, soit au format pgf, soit au format eps, soit au format pdf. Des commandes sont définies appelant les fichiers aux différents formats.

La création de logo est un travail amusant, ceux qui veulent y participer n'ont qu'à me contacter par mail (les logos sont définis avec une largeur de 17pt, la hauteur est plus ou moins libre dans la mesure du raisonable). Lors de la création des logos il faut veiller à permettre la double utilisation tikz et pstricks.

Voici la liste des logos :

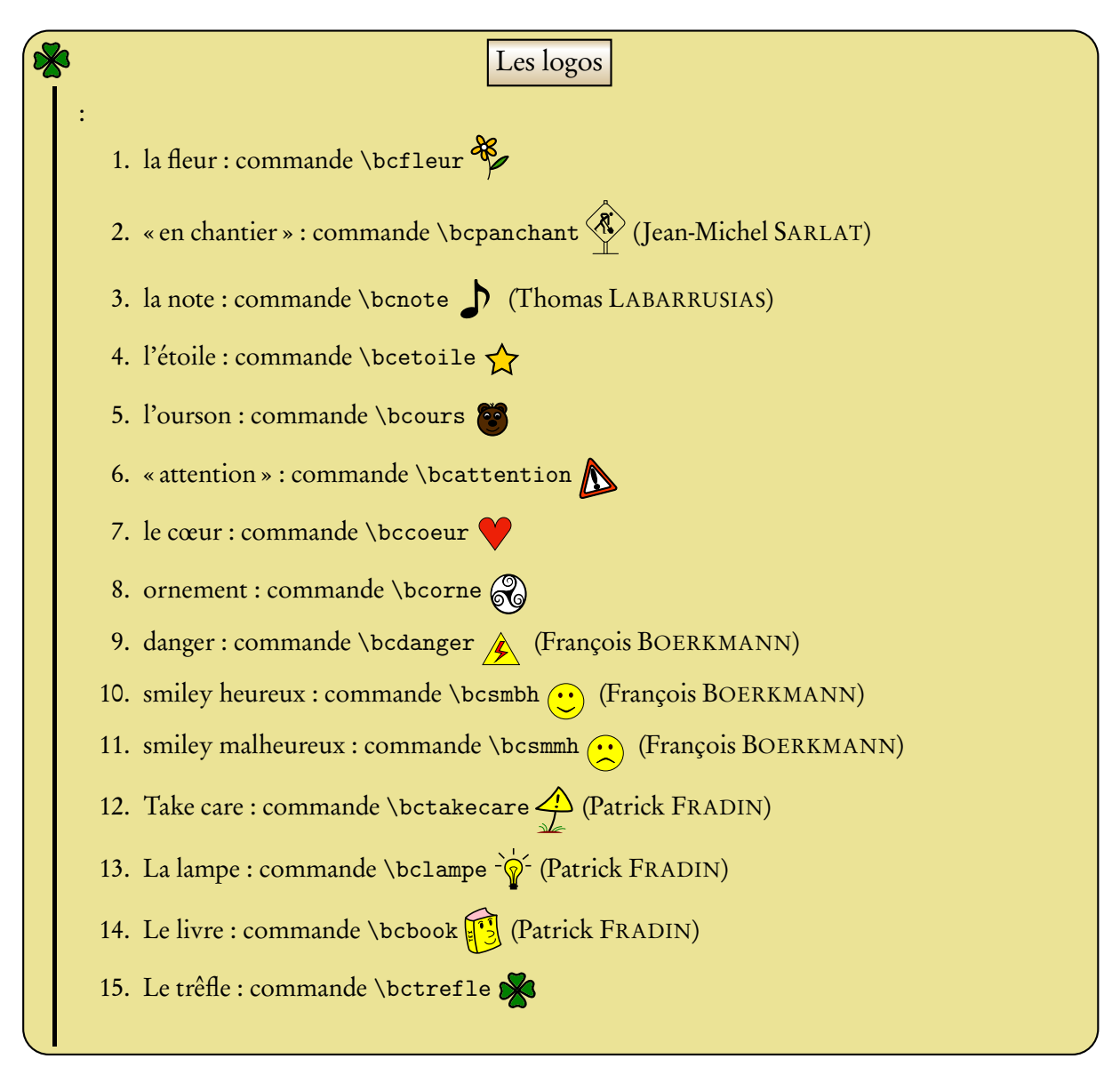

Par exemple,

# **&** Code \ begin { bclogo }[ couleur = blue !30 , arrondi = 0.1 , logo = \ bctrefle ]{ Mon Titre } Du texte qui se r \' ep \' ete encore et encore pour l'exemple, du texte qui se r\'ep\'ete encore et encore pour l'exemple, du texte qui se r\'ep\'ete encore et encore pour l'exemple\dots \ end { bclogo }

produit :

#### **X** Mon Titre

Du texte qui se répète encore et encore pour l'exemple, du texte qui se répète encore et encore pour l'exemple, du texte qui se répète encore et encore pour l'exemple. . .

#### 4.5 L'ombre

La gestion de l'ombre se règle comme les autres options. Par défaut, il n'y en a pas (la valeur ombre vaut false). On active l'ombre avec la commande ombre = true. Par exemple :

#### ේ Code

```
\ begin { bclogo }[ couleur = blue !30 , arrondi = 0.1 , ombre = true ]{ Mon Titre }
    Du texte qui se r \rightarrow e ete encore et encore pour l'exemple, du texte qui
  se r\'ep\'ete encore et encore pour l'exemple, du texte qui se r\'ep\'ete
  encore et encore pour l'exemple \dots
\ end { bclogo }
```
Ce qui produit :

# **X** Mon Titre

Du texte qui se répète encore et encore pour l'exemple, du texte qui se répète encore et encore pour l'exemple, du texte qui se répète encore et encore pour l'exemple. . .

#### 4.5.1 Paramètres de l'ombre

Épaisseur On règle l'épaisseur de l'ombre avec la commande epOmbre = <valeur en cm>. La valeur par défaut est de 0.125 cm.

Couleur On régle la couleur avec la commande couleurOmbre = <couleur>. La valeur par défaut est black.

Voici un exemple illustrant les deux options :

```
ේ Code
    \begin{bmatrix} \begin{array}{c} \begin{array}{c} \end{array} \\ \begin{array}{c} \end{array} \end{bmatrix} (couleur = blue !30, arrondi = 0.1, ombre = true, epOmbre =
          0.25 , couleurOmbre = black !30]{ Mon Titre }
        Du texte qui se r\'ep\'ete encore et encore pour l'exemple, du texte qui
       se r\'ep\'ete encore et encore pour l'exemple, du texte qui se r\'ep\'ete
       encore et encore pour l'exemple\dots
    \ end { bclogo }
```
produit :

```
& Mon Titre
    Du texte qui se répète encore et encore pour l'exemple, du texte qui se répète encore et encore
    pour l'exemple, du texte qui se répète encore et encore pour l'exemple. . .
```
## 5 Liste des boîtes

On peut, comme avec table of contents, lister les boîtes utilisées dans le document et ce grâce à la commande :

#### \ listofbclogo

Les noms affichés dans la liste sont les différents titres des boîtes. Par exemple dans ce document la liste donne (ici j'utilise un multicols pour l'affichage sur deux colonnes) :

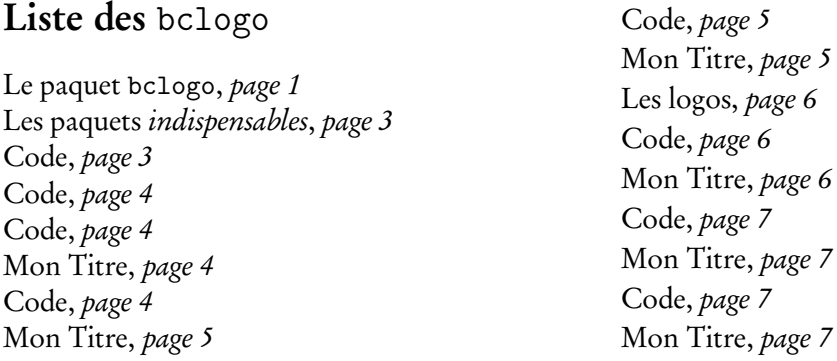

Le titre de la liste peut alors être modifié par la commande : \renewcommand {\titrebclogo}{Liste des fiches}

# 6 Le code

```
1 \ NeedsTeXFormat { LaTeX 2 e }
2 \def \ PackageName { bclogo }
3 \def \ fileversion {v 2.1}
4 \ \text{def} \text{idedate} \{2009/04/01\}5 \ ProvidesPackage { bclogo }
6 [\filedate\space\fileversion]
7 \ RequirePackage { xkeyval }
8
9 %% Les options globales du package sont au nombre de 2: tikz ou pstricks
10
11 \newif \ iftikz \ tikzfalse %
12 \ define@key { bclogo . sty }{ pstricks }[]{\ tikzfalse }%
13 \ define@key { bclogo . sty }{ tikz }[]{\ tikztrue }%
14 \ ProcessOptionsX %
15
16
17
18 \iint \text{tikz}19 \ RequirePackage { tikz }%
20 \ usetikzlibrary { shadows }%
21 \else%
22 \ RequirePackage { pstricks }%
23 \RequirePackage {pst-grad}%
24 \ RequirePackage { graphicx }%
25 \fi%
26 % les symboles
27 % = = = = = = = = = = = = = = = = = = = = = = = = = = = = = = == = = == = = = == = = = == = = = == = = == = = = == = = = == = = = == = = == = = = =
28 \iint \text{tikz}29 % la fleur
30 \ newcommand \ bcfleur {\ includegraphics [ width =17 pt ]{ fleur }}
31 % une note ( Thomas Laburussias )
32 \ newcommand \ bcnote {\ includegraphics [ width =17 pt ]{ note }}
33 % panneau chantier ( Jean - Michel Sarlat )
34 \ newcommand \ bcpanchant {\ includegraphics [ width =17 pt ]{ aux -301}}
35 % ours
36 \ newcommand \ bcours {\ includegraphics [ width =17 pt ]{ ours }}
```

```
37 % etoile
38 \ newcommand \ bcetoile {\ includegraphics [ width =17 pt ]{ etoile }}
39 % attention
40 \ newcommand \ bcattention {\ includegraphics [ width =17 pt ]{ attention }}
41 % attention P . Fradin
42 \ newcommand \ bctakecare {\ begingroup \ input { takecare . pgf }\ endgroup }
43 % lampe P . Fradin
44 \ newcommand \ bclampe {\ begingroup \ input { lampe . pgf }\ endgroup }
45 \frac{\%}{\%} coeur
46 \ newcommand \ bccoeur {\ includegraphics [ width =17 pt ]{ coeur }}
47 % ornement ( tire du site http :// openclipart . org )
48 \ newcommand \ bcorne {\ includegraphics [ width =17 pt ]{ orne }}
49 % danger ( Francois )
50 \ newcommand \ bcdanger {\ includegraphics [ width =17 pt ]{ danger }}
51 % smiley bonne humeur ( Francois )
52 \ newcommand \ bcsmbh {\ includegraphics [ width =17 pt ]{ smiley _ bonnehumeur }}
53 % smiley bonne humeur ( Francois )
54 \ newcommand \ bcsmmh {\ includegraphics [ width =17 pt ]{ smiley _ mauvaisehumeur }}
55 % le trefle
56 \ newcommand \ bctrefle {\ includegraphics [ width =17 pt ]{ trefle }}
57 % livre P . Fradin
58 \ newcommand \ bcbook {\ begingroup \ input { book . pgf }\ endgroup }
59
60 \ else % pstricks
61 % la fleur
62 \ newcommand \ bcfleur {\ begingroup \ input { fleur . tex }\ endgroup }
63 % une note ( Thomas Laburussias )
64 \ newcommand \ bcnote {\ begingroup \ input { note . tex }\ endgroup }
65 % panneau chantier ( Jean - Michel Sarlat )
66 \ newcommand \ bcpanchant {\ includegraphics [ width =17 pt ]{ aux -301. eps }}
67 \frac{\%}{\%} ours
68 \ newcommand \ bcours {\ begingroup \ input { ours . tex }\ endgroup }
69 % etoile
70 \ newcommand \ bcetoile {\ begingroup \ input { etoile . tex }\ endgroup }
71 % attention
72 \ newcommand \ bcattention {\ begingroup \input { attention . tex }\ endgroup }
73 % attention P . Fradin
74 \ newcommand \ bctakecare {\ begingroup \ input { takecare . pst }\ endgroup }
75 % lampe P . Fradin
76 \ newcommand \ bclampe {\ begingroup \ input { lampe . pst }\ endgroup }
77 % coeur
78 \ newcommand \ bccoeur {\ begingroup \ input { coeur . tex }\ endgroup }
79 % ornement ( tire du site http :// openclipart . org )
80 \ newcommand \ bcorne {\ begingroup \ input { orne . tex }\ endgroup }
81 % danger (Francois)
82 \ newcommand \ bcdanger {\ begingroup \ input { danger . tex }\ endgroup }
83 % smiley bonne humeur (Francois)
84 \ newcommand \ bcsmbh {\ begingroup \ input { smiley _ bonnehumeur . tex }\ endgroup }
85 % smiley bonne humeur (Francois)
86 \ newcommand \ bcsmmh {\ begingroup \ input { smiley _ mauvaisehumeur . tex }\ endgroup }
87 % le trefle
88 \ newcommand \ bctrefle {\ begingroup \ input { trefle . tex }\ endgroup }
89 % livre P. Fradin
90 \ newcommand \ bcbook {\ begingroup \ input { book . pst }\ endgroup }
91 \quad \text{If }92
93 % ========== == = == = == == = == == = = La fonction listable =========== = == = == == = == = == = == =
94 \ newcommand {\ titrebclogo }{ Liste des \ texttt { bclogo }}
95 \ newcommand \ bccaption [1]{\ addcontentsline { bcl }{ bclogo }{#1}}
96 \ newcommand \ listofbclogo {\ section *{\ titrebclogo }\ @starttoc { bcl }}
97 \newcommand\l@bclogo [2]{\par\noindent #1,~\textit{ page ~#2}}
98 % ========= = == = = == = == = == = == = = == = == = == = == = les keys =========== = == = == == = == = == = == =
99
```

```
100 \ define@key { bclogo }{ logo }[\ bcfleur ]{\ def \ val@logo {#1}}
101 \ define@key { bclogo }{ couleur }[ white ]{\ def \ val@couleur {#1}}
102 \define@key{bclogo}{arrondi}[0]{\def\val@arrondi{#1}}
103 \ define@key { bclogo }{ epOmbre }[0.125]{\ def \ val@epOmbre {#1}}
104 \define@key{bclogo}{arrondi}[0]{\def\val@arrondi{#1}}
105 \ define@key { bclogo }{ couleurOmbre }[ black ]{\ def\ val@couleurOmbre {#1}}
106 \ define@boolkey { bclogo }{ cadretitre }[ true ]{}
107 \ define@boolkey { bclogo }{ ombre }[ true ]{}
108
109 % selection par defaut
110 \ presetkeys { bclogo }{ logo , couleur , arrondi , couleurOmbre , epOmbre , ombre = false ,
         cadretitre=false \{\}\111
112 % = = = = = = = = = = = = = = = = = = = = = = = = = = = = = = == = = = == = = = == = = = == = = === = = == = = = == = = = == = = = == = = == = = = =
113
114 \newsavebox {\envbox}
115 %%% precaution JCC
116 \ newcommand *\ bclogotitre {}
117 \newlength {\pgfframesep}
118 \setlength {\pgfframesep}{\iftikz3pt\else\psframesep\fi}
119
120 \newenvironment * { bclogo } [2] [] \frac{?}{'}121 \ setkeys { bclogo }{#1} % on recupere les options
122 \par\noindent % attention au retrait d'alinea
123 % %% Ajout de JCC : il faut definir les commandes qui seront
124 %%% utilisees dans la deuxieme partie de l'environnement
125 % %% commande titre
126 \renewcommand *\bclogotitre {#2}
127 % La commande pour les coins arrondis
128 \newcommand {\arr} {\val@arrondi }
129 % %% deux types de titres
130 \ ifKV@bclogo@cadretitre % si cadretitre = true
131 \newcommand {\structitre } \{\132 \ iftikz% cadretitre tizk
133 \ hfil
134 \ raisebox { -0.0 ex } {%
135 \ begin { tikzpicture }\ node [ rectangle , thick , top color = red !60! green !40 , bottom
                  color=white, draw]{\langle \text{large #2};136 \ end { tikzpicture } }
137 \lambda hfi1 %
138 \ else % cadretitre pstricks
139 \ hfil
140 \ psframebox [ fillstyle = gradient , gradmidpoint =0.2 , gradangle =0 , gradbegin = red !60!
              green !40, gradend = white]{\large #2}
141 \hbar \hbar \hbar \hbar142 \qquad \qquad \fi
143 }
144 \ else % sinon
145 \newcommand {\structitre } {\large \textbf {#2} } %
146 \fi'll
147 \ begin { lrbox } { \ envbox }
148 \ifKV@bclogo@ombre % si l'ombre, on reduit pour que ca loge sur la
149 % largeur de la page ( -\ val@epOmbre )
150 \ begin { tabular }{ @ {} c@ {} p {\ dimexpr \linewidth -2\ pgfframesep -4 pt -17 pt -\
              val@epOmbre cm}@{}}
151 \qquad \text{leles}152 \begin{tabular}{@{}c@{}p{\dimexpr\linewidth -2\pgfframesep -4pt -17pt}@{}}
153 \quad \text{If } i154 \ begin { minipage }{20 pt }{\ val@logo }\ end { minipage }&
155 \ begin { minipage }{\ dimexpr \ linewidth -2\ pgfframesep -4 pt -17 pt }{\ structitre }\ end
                {minipage} \\\&[0ex]156 \vert vrule width 0.05 cm & %
157 }
```

```
158 \frac{9}{6}159 \bccaption {\bclogotitre }
160 \end{tabular}161 \ end { lrbox }%
162 % Affiche le texte dans un cadre en couleur .
163 \ iftikz % texte tikz
164 \par\noindent
165 \ begin { tikzpicture } %
166 \ifKV@bclogo@ombre % cadre ombre
167 \node [fill =\val@couleur, thick, shape = rectangle, inner sep =\pgfframesep,
             rounded corners=\arctan \frac{1}{6}168 general shadow ={ fill =\ val@couleurOmbre } , shadow xshift =\ val@epOmbre cm , shadow
             yshift = -\ val@epOmbre cm, draw ] {\usebox {\envbox}};
169 \ else % cadre sans ombre
170 \node [fill =\val@couleur, thick, shape=rectangle, inner sep=\pgfframesep, rounded
               corners=\arr cm, draw]{\usebox{\envol}};171 \qquad \qquad \int f \, i172 \ end { tikzpicture }
173 \ par %
174 \ else % texte pstricks
175 \ noindent
176 \ ifKV@bclogo@ombre%cadre ombre
177 \rput [tl](-0.21,0){\psframebox [fillstyle=solid, shadow=true, shadowsize=\
            val@epOmbre cm ,%
178 shadowcolor =\ val@couleurOmbre, fillcolor =\ val@couleur, framearc =\ arr ] {\ usebox {\
              envbox } } } %
179 \ else % cadre sans ombre
180 \ rput [ tl ]( -0.21 ,0) {\ psframebox [ fillstyle = solid , fillcolor =\ val@couleur , framearc
            =\arr {\text{\envol}} \}181 \sqrt{f} i \%182 \ par\ vspace *{\dimexpr\ht\envbox +\ dp\envbox +2\ psframesep +2\ pslinewidth }
183 \overrightarrow{f} i<sup>2</sup> fin
184 \ ifKV@bclogo@om br e \ vspace *{\ val@epOmbre cm }\ fi
185 }%
```